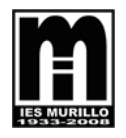

**CONTROL ARITMÉTICA Y ÁLGEBRA Octubre 2008** 

*Matemáticas I* **and the contract of the contract of the Matemáticas I and the contract of the contract of the contract of the contract of the contract of the contract of the contract of the contract of the contract of th** 

1. Opera y simplifica: (2,5 puntos) (2,5 puntos) (2,5 puntos) (2,5 puntos) (2,5 puntos) (2,5 puntos) (2,5 puntos) (

$$
(2,5 \text{ puntos})
$$

<sup>⎛</sup> <sup>−</sup> (0,75 puntos)

a) 
$$
\frac{x}{x-2} - \frac{x}{x-1} - \frac{x}{x^2-3x+2} =
$$

$$
\mathsf{b)}\left(\frac{1}{1\!+\!x}\!+\!\frac{2x}{1\!-\!x^2}\right)\!\!\cdot\!\frac{1\!-\!x}{x}\!=
$$

2. Opera y simplifica, racionalizando en su caso: (3 puntos)

a) 
$$
(4\sqrt{18} - 6\sqrt{8} + 8\sqrt{72}) : \sqrt{2}
$$
  
b)  $\frac{\sqrt{3}}{\sqrt{2}-1} - \frac{2\sqrt{3}}{\sqrt{2}+1}$   
c)  $\frac{2\sqrt[3]{2\sqrt{2}}}{\sqrt[4]{8}}$ 

3. Halla el valor de x en los siguientes casos, sin utilizar la calculadora:

a) 
$$
\log_8 \sqrt[4]{2} = x
$$
  
b)  $\log x = 3 \cdot \log 2$   
c)  $3^{x^2 - 5x} = \frac{1}{9^3}$  (0.5 puntos cada uno)

5.- Opera y simplifica, sin utilizar la calculadora (utilizando sólo las propiedades de los logaritmos y las de las operaciones con potencias): (0,75 puntos cada uno)

$$
\begin{array}{c}\n 6^3 \cdot \frac{1}{3^2} \cdot \left(\frac{2}{3}\right)^4 \\
a) \frac{1}{\left(\frac{1}{9}\right)^2 \cdot 8^3 \cdot 4^{-2}}\n \end{array}
$$

4. Desarrolla:

b)  $\log_5(0.04) + \log_5 625 - \log_5 \frac{1}{125}$  $\log_5 (0.04) + \log_5 625 - \log_5 \frac{1}{12}$ 

2

⎝

 $\left( a^{2}-\frac{2}{a}\right)$ 

a  $a^2 - \frac{2}{a}$ 

⎠

c) 
$$
\log_2\left[4\sqrt[4]{2\sqrt{2}}\right]
$$

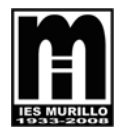

 **Matemáticas I** 

## **SOLUCIONES**

1. Opera y simplifica:

a) 
$$
\frac{x}{x-2} - \frac{x}{x-1} - \frac{x}{x^2 - 3x + 2} = \frac{x(x-1)}{(x-1)(x-2)} - \frac{x(x-2)}{(x-1)(x-2)} - \frac{x}{(x-1)(x-2)} =
$$
  
m.c.m = (x-2)(x-1) = 
$$
\frac{x^2 - x - x^2 + 2x - x}{(x-1)(x-2)} = 0
$$

$$
\mathsf{b}) \left( \frac{1}{1+x} + \frac{2x}{1-x^2} \right) \cdot \frac{1-x}{x} = \left( \frac{1-x}{(1+x)(1-x)} + \frac{2x}{(1+x)(1-x)} \right) \cdot \frac{1-x}{x} = \\ = \frac{1+x}{(1+x)(1-x)} \cdot \frac{1-x}{x} = \frac{(1+x)(1-x)}{(1+x)(1-x)x} = \frac{1}{x}
$$

2. Opera y simplifica, racionalizando en su caso:

a) 
$$
(4\sqrt{18} - 6\sqrt{8} + 8\sqrt{72})
$$
:  $\sqrt{2} = (4 \cdot 3\sqrt{2} - 6 \cdot 2\sqrt{2} + 8 \cdot 6\sqrt{2})$ :  $\sqrt{2} = 48\sqrt{2}$ :  $\sqrt{2} = 48$   
\nb)  $\frac{\sqrt{3}}{\sqrt{2} - 1} - \frac{2\sqrt{3}}{\sqrt{2} + 1} = \frac{\sqrt{3}(\sqrt{2} + 1)}{(\sqrt{2} - 1)(\sqrt{2} + 1)} - \frac{2\sqrt{3}(\sqrt{2} - 1)}{(\sqrt{2} + 1)(\sqrt{2} - 1)} = \frac{\sqrt{6} + \sqrt{3} - 2\sqrt{6} + 2\sqrt{3}}{(\sqrt{2})^2 - 1^2} =$   
\n
$$
= 3\sqrt{3} - \sqrt{6}
$$
  
\nc)  $\frac{2\sqrt[3]{2\sqrt{2}}}{\sqrt[4]{8}} = \frac{2\sqrt[3]{\sqrt{2^2 \cdot 2}}}{\sqrt[4]{2^3}} = \frac{2\sqrt[6]{2^3}}{\sqrt[4]{2^3}} = \frac{2\sqrt{2} \cdot \sqrt[4]{2}}{\sqrt[4]{2^3} \cdot \sqrt[4]{2}} = \frac{2\sqrt[4]{2^2 \cdot 2}}{2} = \sqrt[4]{2^3}$ 

3. Halla el valor de x en los siguientes casos, sin utilizar la calculadora:  
\na) 
$$
\log_8 \sqrt[4]{2} = x \rightarrow 8^x = \sqrt[4]{2} \Rightarrow 2^{3x} = 2^{\frac{1}{4}} \Rightarrow 3x = \frac{1}{4} \Rightarrow x = \frac{1}{12}
$$
  
\nb)  $\log x = 3 \cdot \log 2 \rightarrow \log x = \log 2^3 \Rightarrow x = 2^3 \Rightarrow x = 8$   
\nc)  $3^{x^2 - 5x} = \frac{1}{9^3} \rightarrow 3^{x^2 - 5x} = 9^{-3} = 3^{-6} \Rightarrow x^2 - 5x = -6 \Rightarrow x^2 - 5x + 6 = 0$   
\n $x = \frac{5 \pm \sqrt{25 - 24}}{2} = \frac{3}{2}$   
\n4. Desarrolla:  $\left(\frac{a^2 - \frac{2}{a}}{a}\right)^5$   
\n $= \left(\frac{5}{0}\right)\left(\frac{a^2}{5}\right)^6 - \left(\frac{5}{1}\right)\left(\frac{a^2}{4}\right)^4 \cdot \frac{2}{a} + \left(\frac{5}{2}\right)\left(\frac{a^2}{3}\right)^2 \cdot \left(\frac{5}{3}\right)\left(\frac{a^2}{5}\right)^2 \cdot \left(\frac{5}{4}\right)^3 + \left(\frac{5}{4}\right)a^2 \cdot \left(\frac{2}{4}\right)^4 - \left(\frac{2}{4}\right)^5 =$   
\n $= a^{10} - 5a^8 \cdot \frac{2}{a} + 10a^6 \cdot \frac{2^2}{a^2} - 10a^4 \cdot \frac{2^3}{a^3} + 5a^2 \cdot \frac{2^4}{a^4} - \frac{2^5}{a^5} =$   
\n $= a^{10} - 10a^7 + 40a^4 - 80a + \frac{80}{a^2} - \frac{32}{a^5}$ 

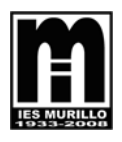

 **Matemáticas I** 

8

5.- Opera y simplifica:

a) 
$$
\frac{6^3 \cdot \frac{1}{3^2} \cdot \left(\frac{2}{3}\right)^4}{\left(\frac{1}{9}\right)^2 \cdot 8^3 \cdot 4^{-2}} = \frac{2^3 \cdot 3^3 \cdot \frac{1}{3^2} \cdot \frac{2^4}{3^4}}{\left(\frac{1}{3^2}\right)^2 \cdot \left(2^3\right)^3 \cdot \left(2^2\right)^{-2}} = \frac{2^7 \cdot 3^{-3}}{3^{-4} \cdot 2^5} = 2^2 \cdot 3
$$
  
b) 
$$
\log_5(0.04) + \log_5 625 - \log_5 \frac{1}{125} = \log_5 \frac{4}{100} + \log_5 5^4 - \log_5 \frac{1}{5^3} = 1
$$

$$
= \log_5 \frac{1}{25} + 4\log_5 5 - \log_5 5^{-3} = -2\log_5 5 + 4 + 3\log_5 5 = 5
$$
  
c) 
$$
\log_2 \left[ 4\sqrt[4]{2\sqrt{2}} \right] = \log_2 \left[ 2^2 \sqrt[4]{\sqrt{2^3}} \right] = \log_2 2^2 + \log_2 2^8 = 2 + \frac{3}{8} = \frac{19}{8}
$$

2